## **Other Ideas for ISLM**

If you have not signed up for any of the activities being coordinated by ISLM for Oct. you can still organise your own events to celebrate International School Library Month. No doubt will have plenty of ideas of your own but here are some suggestions!

- Arrange a display of multicultural and translated books in your library
- Choose a country anywhere in the world and do a display **OR** a project on its culture.
- Create and display book posters with an international theme. A3 size works well for this.
- Hold a Poetry Reading of poems in translation from other cultures
- Create and display visual interpretations of poems from other cultures
- Do a project on famous writers from other countries
- Do a Flag Project the Resources on the ISLM Page might be useful for this!
- $\Box$  Organise a quiz with and international focus
- $\Box$  Organise a Book Reading read extracts from a book in translation
- Access the IASL Windows on the World School Libraries Country Profiles ([https://](https://iasl-online.org/WOW) [iasl-online.org/WOW](https://iasl-online.org/WOW)) and compare your country's profile with some others (perhaps more suited to older students). If your country is not listed create your own profile for it.
- Access the Gallery of School Libraries ([https://iasl-online.org/Gallery-of-School-](https://iasl-online.org/Gallery-of-School-Libraries)[Libraries](https://iasl-online.org/Gallery-of-School-Libraries)) that feature on the IASL web page. Have a look at the profiles and then create a profile you're your own school library. Guidelines are given for how to send your library profile for uploading to the web page.
- **Do a "Where in the World Have We Been? "Activity/Display**"

Display a large map of the world in the school library. Using little flags made with cocktails sticks and paper, invite students and teachers (this can be open to the whole school or limited to a class, a year, a group etc) to write their names on the little flags and insert them on the map wherever they have been. The backing for the map should be foam or cork or a material into which the cocktail sticks can be inserted. The activity and the map display become a great talking point around different countries and cultures. Photos below: ▼

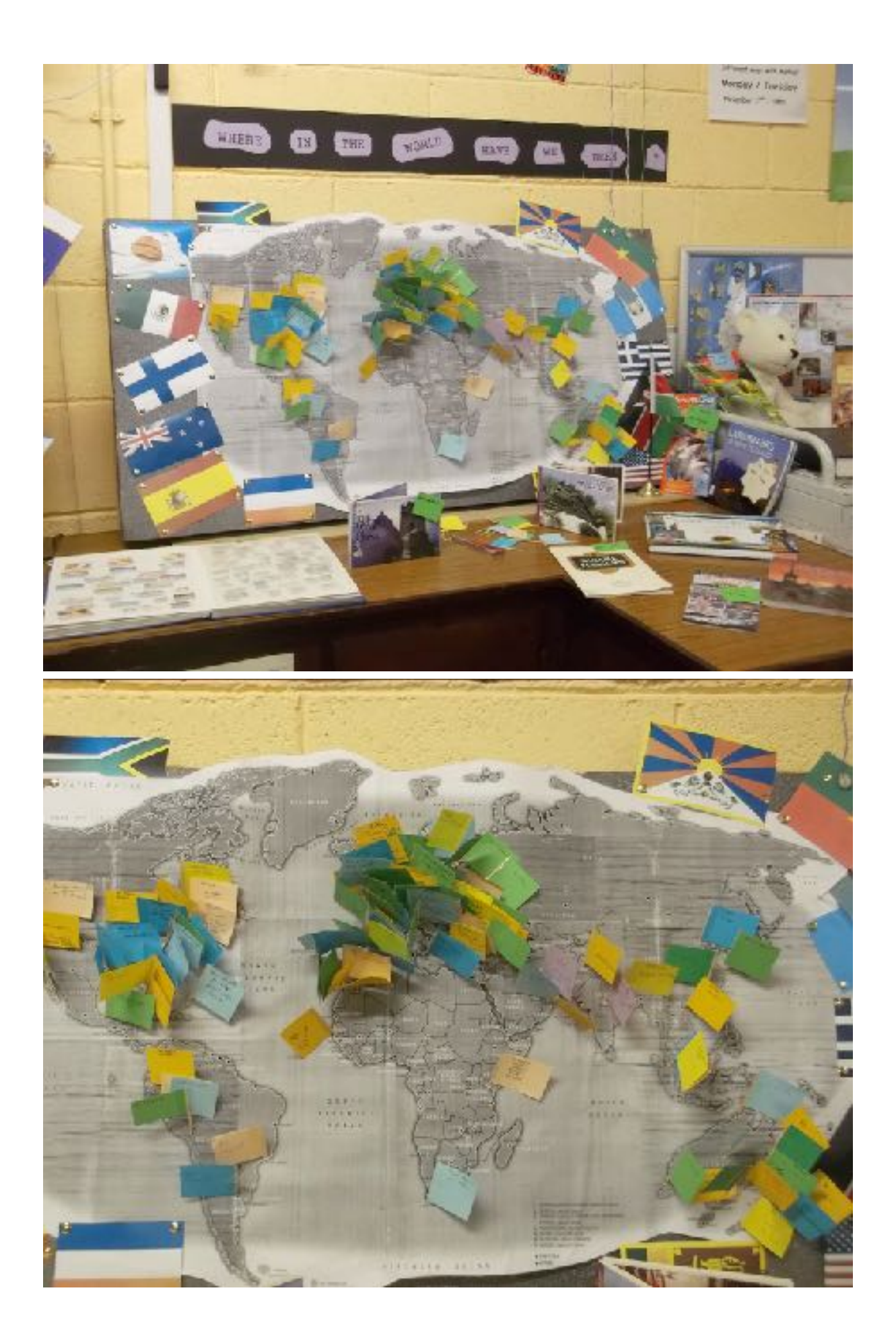